#### SCLPX – 03 – 4R – Protokol k laboratornímu cvičení

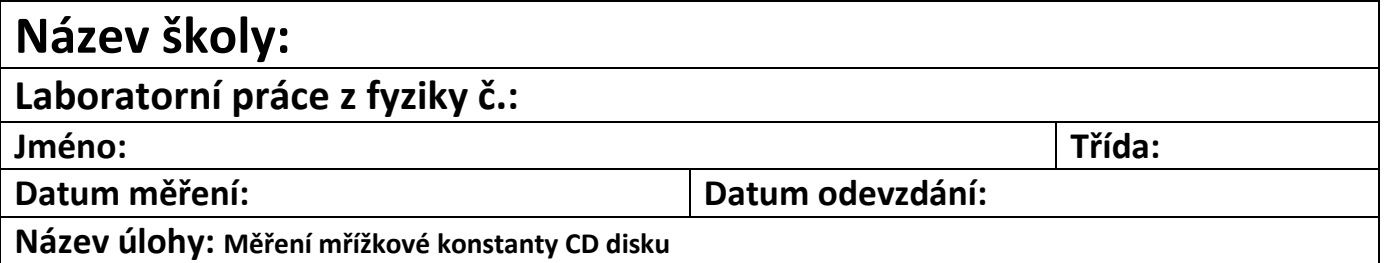

# **Pokyny k práci:**

- 1) podle pracovního listu SCLPX 03 4R vyplňte pomůcky a sestavte postup práce
- 2) navrhněte tabulku, rozmyslete počet sloupců, pod tabulku proveďte případné výpočty
- 3) proveďte 10 měření
- 4) zodpovězte *Otázky na závěr*

# **Pomůcky:** ……………………………………………………………………………………………………………………………………………………

……………………………………………………………………………………………………………………………………………………………………………. …………………………………………………………………………………………………………………………………………………………………………….

#### **Postup práce:**

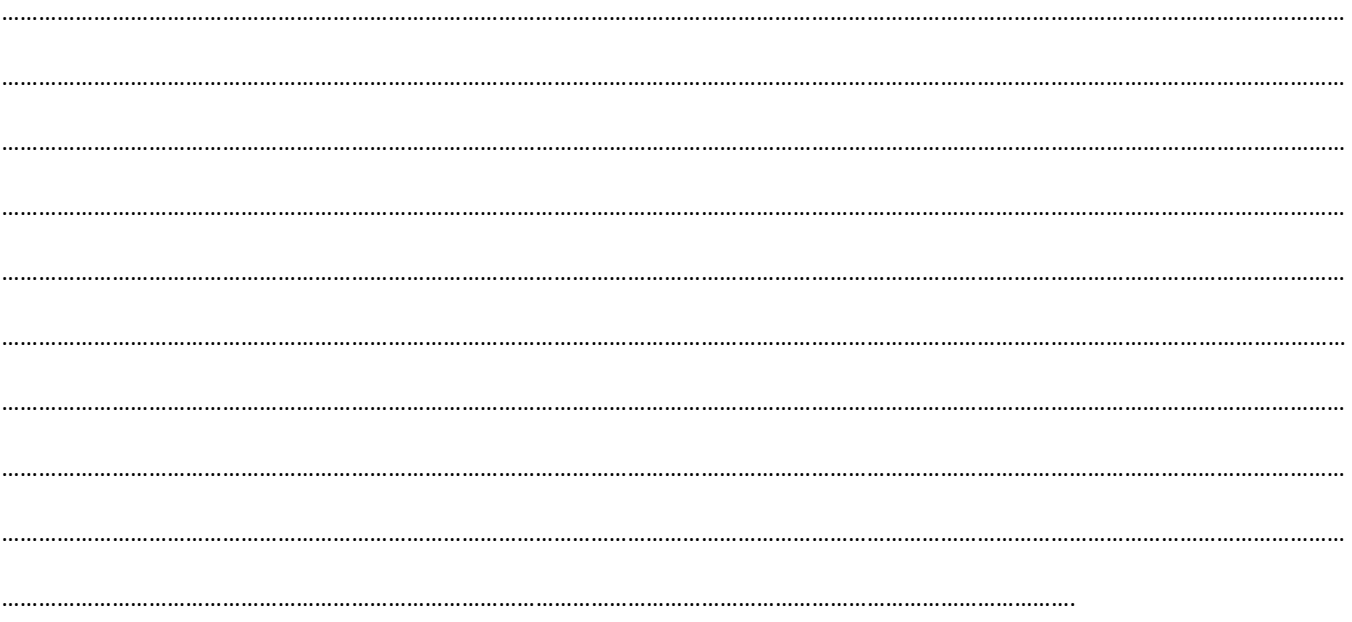

Gymnázium Nový Bydžov, Komenského 77<br>Komenského 77, 504 01 Nový Bydžov Romenského 77 RNDr. Čeněk Kodejška komenského 77, 504 01 Nový Bydžov Komenského 77, 504 01 Nový Bydžov kodejska@gnb.cz Vzdělávací oblast: Člověk a příroda

SCLPX – 03 – 4R – Protokol k laboratornímu cvičení

### **Vypracování:**

### **Otázky na závěr:**

- 1. Jaký je rozdíl v difrakčním obrazci mezi červeným a zeleným laserovým světlem?
- 2. Můžeme nějakým způsobem pomocí CD disku zjistit vlnovou délku laserového světla? Navrhněte jak.